# **El sistema de compresión JPEG. Un pequeño paseo por la transformada discreta de Fourier y la transformada coseno**

por

#### **Julio Benítez López**

Resumen. Este artículo revisa el sistema de compresión de imágenes JPEG. Este sistema se basa en la transformada discreta coseno, que a su vez, se basa en la transformada discreta de Fourier. Ambas transformadas se introducen de forma razonada y se explica el uso de la transformada discreta coseno al sistema de compresión de los archivos JPEG.

## 1. Introducción

Todos nosotros sabemos lo que es un archivo JPEG: cuando hacemos una fotografía con el móvil o con cualquier cámara digital, esta es guardada con esta extensión. JPEG es de hecho el formato estándar y el más popular de los usados en internet. ¿Por qué? No es nada evidente al ojo humano, pero el formato JPEG «sacrifica» información para hacer que los ficheros JPEG sean pequeños. Cada vez que hacemos una foto y la guardamos en este formato, algunos datos se pierden; pero esta pérdida de información es indistinguible al ojo humano. Este sistema se contrapone a los ficheros BMP (usados originalmente por Windows). BMP no permite ninguna compresión: se almacena toda la información píxel a píxel, por tanto son precisos al 100 %. . . pero los ficheros BMP son enormes. Una misma fotografía guardada con el formato JPEG permite ahorrar cerca de un 90 % de memoria en comparación con BMP. Por eso no se usa apenas el formato BMP.

Además hay otros formatos gráficos que no estudiaremos, como el PNG o el GIF, cada uno con sus ventajas e inconvenientes. Solo estudiaremos imágenes en blanco y negro, ya que las imágenes en color necesitan de pocos ajustes adicionales más.

JPEG (del inglés *Joint Photographic Experts Group*) es el nombre de un comité de expertos que creó en los años 90 un estándar de compresión y codificación de imágenes. Su página web es <http://www.jpeg.org/index.html>

### 2. Transformada discreta de Fourier

La representación de una función como una serie de Fourier ha encontrado infinidad de aplicaciones tanto en el mundo de la técnica como en las matemáticas puras. Es bien conocido que, bajo determinadas condiciones (que no detallaremos aquí, pues se pueden encontrar en cualquier texto sobre series de Fourier), una función *T*-periódica  $h : \mathbb{R} \to \mathbb{R}$  se puede representar mediante

<span id="page-1-1"></span>
$$
h(t) = \sum_{n \in \mathbb{Z}} a_n e^{2\pi n i t/T}.
$$
 (1)

En las aplicaciones prácticas no se conoce el comportamiento completo de una señal *T*-periódica: se suele conocer el valor de la señal en una serie de valores concretos. Más concretamente, dada la señal  $h : [0, T] \to \mathbb{R}$ , lo que se suele conocer son los valores  $h(0), h(T/n), h(2T/n), \ldots, h((n-1)T/n)$ .

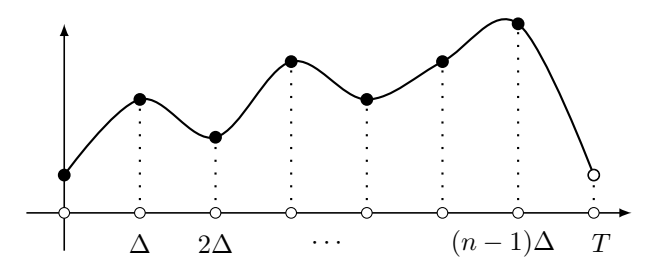

Figura 1: Discretización de una señal *T*-periódica en *n* muestras. Aquí, ∆ = *T /n*.

Un situación que surge y hay que tener en cuenta es el *aliasing*. Consiste en tener dos señales *T*-periódicas distintas, *h, g* : [0*, T*] → R, tales que *h*(*kT /n*) = *g*(*kT /n*) para *k* = 0*, . . . , n* − 1. Estas dos señales son indistinguibles con esta discretización. Este fenómeno causa que las aspas de un ventilador parezcan a veces girar en el sentido inverso del que en realidad lo hacen, cuando se les filma o cuando son iluminadas por una fuente de luz parpadeante. Véanse la figuras [2](#page-1-0) y [3.](#page-2-0) A veces, en las películas, las ruedas de los carros parecen girar en sentido contrario al que deberían.

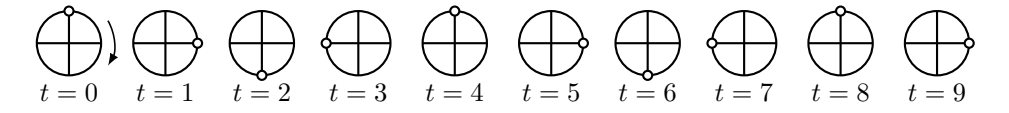

<span id="page-1-0"></span>Figura 2: La imagen simboliza las aspas de un ventilador (que se mueve en el sentido de las agujas del reloj). Si solo vemos el ventilador en *t* = 0*,* 4*,* 8*, . . .* , creeremos que está parado. Si lo vemos en  $t = 0, 3, 6, 9, \ldots$ , creeremos que las aspas van en sentido contrario a las agujas del reloj.

Una pregunta interesante es la siguiente: dada una señal, ¿cuál debe ser la frecuencia de muestreo para evitar el *aliasing*? Es decir, para recuperar de forma inequívoca la señal. La respuesta nos la proporciona el teorema de Nyquist-Shannon.

Teorema 1 (Teorema de Nyquist-Shannon). *Una señal sin frecuencias mayores que F Hz se puede representar de forma exacta especificando los valores de la señal en instantes de tiempo separados por* 1*/*(2*F*) *segundos.*

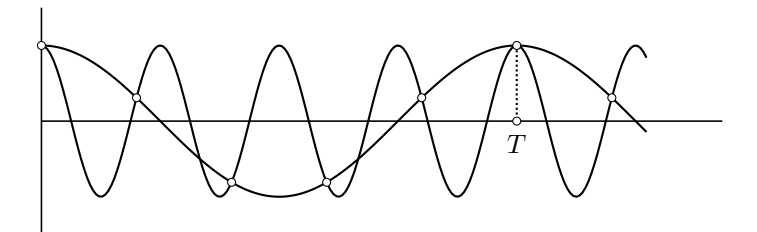

<span id="page-2-0"></span>Figura 3: Fenómeno del *aliasing*: las dos señales son indistinguibles. El cerebro tiende a suponer que la imagen que percibe es la de menor frecuencia.

Se puede consultar la demostración en [\[1\]](#page-20-1).

Un error extendido es creer que al aumentar la tasa de muestreo se mejora la calidad de la señal recuperada: una vez cumplido el criterio del teorema de Nyquist-Shannon, la reconstrucción es exacta (al menos desde el punto de vista matemático). Así, una señal que represente la voz humana no suele tener información relevante más allá de los 10 kHz, y de hecho en telefonía fija se toman solo los primeros 3*.*8 kHz. Con 2 kHz basta para que la voz sea comprensible, pero no para reconocer al hablante. Por tanto, si deseamos grabar una conversación telefónica, para no perder información deberemos tomar del orden de 7600 muestras por segundo.

Nota. Desde ahora, los índices de los vectores y matrices empezarán desde 0. Los superíndices *t* y ∗ denotarán la traspuesta y conjugada traspuesta de una matriz, respectivamente. Los vectores de  $\mathbb{R}^n$  o bien  $\mathbb{C}^n$  se sobrentenderá que son columnas, y si **v** ∈  $\mathbb{R}^n$  o **v** ∈  $\mathbb{C}^n$ , entonces **v**[*k*] denotará la componente *k*-ésima de **v**.

Una vez discretizada la señal  $h(t)$  en los valores  $t = 0, \frac{T}{n}, \frac{2T}{n}, \ldots, \frac{(n-1)T}{n}$  $\frac{-1}{n}$  obtenemos el vector  $\mathbf{h} = [\mathbf{h}[0], \dots, \mathbf{h}[n-1]]^t \in \mathbb{R}^n$  y aplicamos [\(1\)](#page-1-1):

<span id="page-2-1"></span>
$$
\mathbf{h}[k] = h(kT/n) = \sum_{m \in \mathbb{Z}} a_m e^{2\pi m i k/n}, \qquad k = 0, 1, \dots, n - 1.
$$
 (2)

Ahora bien, si dividimos cualquier entero *m* entre *n*, obtenemos un cociente *c* y un resto *r*. Estos números cumplen  $r \in \{0, 1, \ldots, n-1\}$  y  $m = c \cdot n + r$ . Por lo que

$$
\exp\left(\frac{2\pi mik}{n}\right) = \exp\left(\frac{2\pi (cn+r)ik}{n}\right) = \exp\left(\frac{2\pi rik}{n}\right),
$$

ya que  $\exp(2\pi i q) = 1$  para cualquier entero *q*. Por tanto, el sumatorio infinito que aparece en [\(2\)](#page-2-1) se convierte en un sumatorio finito:

<span id="page-2-2"></span>
$$
\mathbf{h}[k] = \sum_{r=0}^{n-1} b_r e^{2\pi r i k/n},\tag{3}
$$

siendo  $b_r = \sum_{c \in \mathbb{Z}} a_{c+rn}$ . Resulta que esta última expresión nos es absolutamente irrelevante y la única que de verdad va a ser importante es [\(3\)](#page-2-2). Ahora el problema es, dados *n* valores  $h[0], \ldots, h[n-1]$ , ¿cómo encontrar los valores  $b_0, \ldots, b_{n-1}$  para que se cumpla [\(3\)](#page-2-2)?

En primer lugar, expresamos [\(3\)](#page-2-2) en forma matricial: si llamamos  $\omega = e^{2\pi i/n}$ , entonces [\(3\)](#page-2-2) se reescribe como  $\mathbf{h}[k] = b_0 + b_1 \omega^k + b_2 \omega^{2k} + \cdots + b_{n-1} \omega^{(n-1)k}$ , luego

<span id="page-3-0"></span>
$$
\begin{bmatrix}\n\mathbf{h}[0] \\
\mathbf{h}[1] \\
\mathbf{h}[2] \\
\vdots \\
\mathbf{h}[n-1]\n\end{bmatrix} =\n\begin{bmatrix}\n1 & 1 & 1 & \cdots & 1 \\
1 & \omega & \omega^2 & \cdots & \omega^{n-1} \\
1 & \omega^2 & \omega^4 & \cdots & \omega^{2(n-1)} \\
\vdots & \vdots & \vdots & \ddots & \vdots \\
1 & \omega^{n-1} & \omega^{2(n-1)} & \cdots & \omega^{(n-1)^2}\n\end{bmatrix}\n\begin{bmatrix}\nb_0 \\
b_1 \\
b_2 \\
\vdots \\
b_{n-1}\n\end{bmatrix}.
$$
\n(4)

El vector [*b*0*, b*1*, . . . , bn*−1] *t* se llama *transformada discreta de Fourier* de **h** y la matriz cuadrada que aparece en [\(4\)](#page-3-0) se llama *matriz de Fourier* (de orden *n*) [1](#page-3-1) . A partir de ahora se denotará por **<sup>h</sup>**<sup>b</sup> la transformada discreta de Fourier de **<sup>h</sup>**. Si *<sup>F</sup>* denota la matriz de Fourier, entonces [\(3\)](#page-2-2) —o bien [\(4\)](#page-3-0)— se escribe de forma matricial como

<span id="page-3-2"></span>
$$
\mathbf{h} = F \,\hat{\mathbf{h}}.\tag{5}
$$

En principio, para que esta definición esté bien hecha, hay que probar que para cada vector  $\mathbf{h} \in \mathbb{C}^n$  existe un único vector  $\widehat{\mathbf{h}} \in \mathbb{C}^n$  que cumpla [\(5\)](#page-3-2). Esto se logra si probamos que la matriz *F* es invertible.

TEOREMA 2. *Si F es la matriz de Fourier de orden n, entonces*  $F\overline{F} = nI_n$ *.* 

DEMOSTRACIÓN. La entrada  $(r, s)$  de  $F\overline{F}$  es  $\sum_{k=1}^{n} F_{rk}\overline{F}_{ks} = \sum_{k=0}^{n-1} \omega^{rk}\overline{\omega}^{ks}$ . Como  $\omega \overline{\omega} = |\omega|^2 = 1$ , entonces  $\overline{\omega} = \omega^{-1}$ , con lo cual

$$
\sum_{k=0}^{n-1} \omega^{rk} \overline{\omega}^{ks} = \sum_{k=0}^{n-1} \omega^{rk} \omega^{-ks} = \sum_{k=0}^{n-1} (\omega^{r-s})^k.
$$

Si  $r = s$ , es evidente que  $\omega^{r-s} = 1$  y, por tanto, la entrada  $(r, r)$  de  $F\overline{F}$  es *n*. Supongamos ahora que  $r \neq s$  y denotemos  $\xi = \omega^{r-s}$ . Como  $r - s \neq 0$  y  $r, s \in$  $\{1, \ldots, n\}$ , entonces  $\xi \neq 1$ . Pero es más,  $\xi^n = 1$ , así que

$$
\sum_{k=0}^{n-1} (\omega^{r-s})^k = 1 + \xi + \xi^2 + \dots + \xi^{n-1} = \frac{1 - \xi^n}{1 - \xi} = 0.
$$

Por tanto, si  $r \neq s$ , la entrada  $(r, s)$  de  $F\overline{F}$  es cero.

Obviamente, de este teorema, ya que *F* es una matriz cuadrada, se deduce que *F*<sup>−1</sup> =  $\frac{1}{n}\overline{F}$ , lo que permite hallar la transformada discreta de Fourier de **h** ∈  $\mathbb{C}^n$  sin resolver ningún sistema de ecuaciones, ni invertir ninguna matriz:

<span id="page-3-3"></span>
$$
\widehat{\mathbf{h}} = \frac{1}{n} \overline{F} \,\mathbf{h}.\tag{6}
$$

 $\Box$ 

<span id="page-3-1"></span><sup>&</sup>lt;sup>1</sup>Hay muchas definiciones distintas de la transformada discreta de Fourier; pero todas ellas se diferencian en pequeños detalles, como la aparición de los factores 1*/n* o 1*/ n* en [\(5\)](#page-3-2) o bien cambiar *ω* por *ω* en la matriz de Fourier.

Obsérvese que aunque sea  $\mathbf{h} \in \mathbb{R}^n$ ,  $\hat{\mathbf{h}}$  puede tener parte imaginaria no nula. De hecho, en muchas aplicaciones prácticas, la señal original es real; por lo que conviene caracterizar esta situación.

<span id="page-4-1"></span>TEOREMA 3. *Sea*  $\mathbf{h} \in \mathbb{C}^n$ . Entonces  $\mathbf{h} \in \mathbb{R}^n$  si y solamente si  $\mathbf{\hat{h}}[k] = \mathbf{\hat{h}}[n-k]$  para  $k = 1, \ldots, n-1$  *y*  $\widehat{\mathbf{h}}[0] \in \mathbb{R}$ .

Demostración. Es bastante sencilla si se usa [\(5\)](#page-3-2) para una implicación y [\(6\)](#page-3-3) para la recíproca.  $\Box$ 

La siguiente igualdad, donde  $\|\cdot\|$  indica la norma euclídea, es importante porque de alguna manera dice que la transformada discreta de Fourier preserva la energía:

<span id="page-4-2"></span>
$$
\|\mathbf{h}\| = \sqrt{n} \|\widehat{\mathbf{h}}\|.\tag{7}
$$

En efecto,  $\|\mathbf{h}\|^2 = \mathbf{h}^*\mathbf{h} = (F\hat{\mathbf{h}})^*F\hat{\mathbf{h}} = \hat{\mathbf{h}}^*F^*F\hat{\mathbf{h}}$ . Como *F* es simétrica y cumple  $\overline{F}F = nI_n$ , entonces  $F^*F = nI_n$ . Por tanto,  $\|\mathbf{h}\|^2 = n\|\hat{\mathbf{h}}\|^2$ .

Se ha de decir que para calcular la transformada discreta de Fourier no se usa directamente [\(6\)](#page-3-3), sino que se usa la llamada *transformada rápida de Fourier*. Esto no es otra transformada, sino que es un algoritmo que permite calcular **<sup>h</sup>**<sup>b</sup> a partir de **h** de un modo mucho más eficiente: mientras que usar [\(6\)](#page-3-3) requiere del orden de *n* 2 multiplicaciones escalares, la transformada rápida de Fourier solo requiere del orden de  $(n/2) \log_2 n$  multiplicaciones escalares. Hay muchos libros en donde se explica la transformada rápida de Fourier, entre los cuales se puede citar [\[2\]](#page-20-2).

Veamos la interpretación física de la transformada discreta de Fourier. Sea **h** ∈ R *n* una señal discreta y  $\widehat{\mathbf{h}} \in \mathbb{C}^n$  su transformada discreta de Fourier. Debido a [\(3\)](#page-2-2), cada  $\mathbf{h}[k]$  muestra cuál es el comportamiento de la oscilación

<span id="page-4-0"></span>
$$
\cos\left(\frac{2\pi k}{n}r\right) + i\operatorname{sen}\left(\frac{2\pi k}{n}r\right), \qquad r = 0, 1, \dots, n - 1. \tag{8}
$$

Por eso, se dice que el dominio de  $h$  es el temporal y el de  $\hat{h}$  es el de las frecuencias. La magnitud  $|\hat{\mathbf{h}}[k]|^2$  es una medida de la energía de la componente [\(8\)](#page-4-0) de la señal.

# 3. Filtrado de señales, compresión digital y la transformada discreta de Fourier

Comencemos con un ejemplo (cocinado previamente con ayuda del ordenador).

Ejemplo 1. Consideremos una señal, de la cual se han tomado 51 muestras equiespaciadas como indica la figura [4.](#page-5-0)

Esta señal  $h$  es un vector de  $\mathbb{R}^{51}$ . Como las componentes de su transformada discreta de Fourier son complejas, para representar visualmente  $\hat{\mathbf{h}} = [\hat{\mathbf{h}}[0], \ldots, \hat{\mathbf{h}}[50]]^t$ , representamos en la figura [5](#page-5-1) los valores  $|\hat{\mathbf{h}}[0]|, \ldots, |\hat{\mathbf{h}}[50]|$ .

Vemos que en  $\widehat{\mathbf{h}}$  hay dos valores más altos que los demás: el tercero y el penúltimo. Podemos pensar que estos dos valores son «los de verdad», mientras que el resto

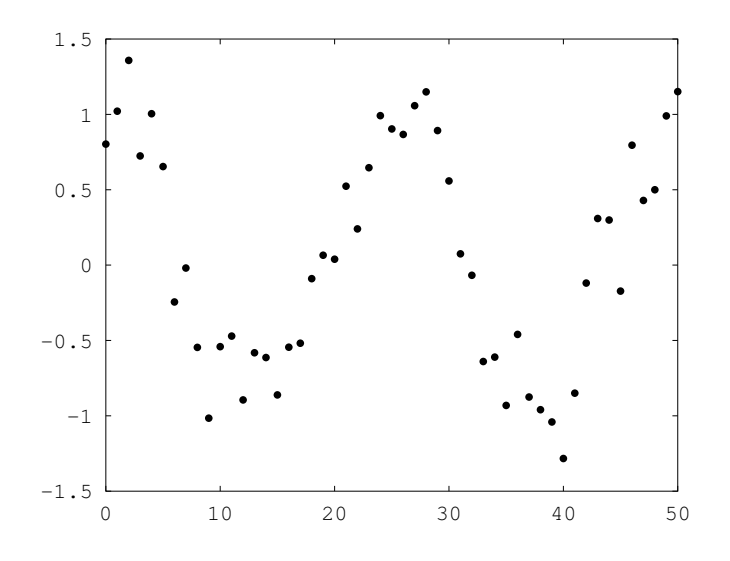

<span id="page-5-0"></span>Figura 4: Una señal con ruido.

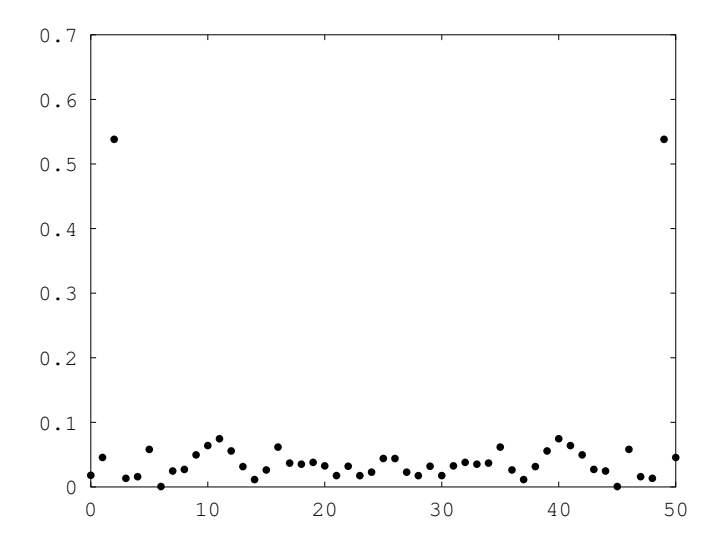

<span id="page-5-1"></span>Figura 5: El valor absoluto de la transformada de Fourier discreta de una señal con ruido.

corresponde al ruido de fondo. Vamos a conservar solo estos valores más altos, es decir definimos  $\hat{\mathbf{g}} = [0, 0, \hat{\mathbf{h}}[2], 0, \dots, 0, \hat{\mathbf{h}}[49], 0]^t$ .<br>
Den último, volvemes al «deminio tempera»

Por último, volvemos al «dominio temporal». Hacemos  $g = F\hat{g}$ . Cuidado: **g** puede ser un vector complejo (no real); pero por el Teorema [3,](#page-4-1) resulta que **g** es real,

estando dibujada esta señal en la figura [6.](#page-6-0) Vemos en este caso que se trata de una sinusoidal casi perfecta.

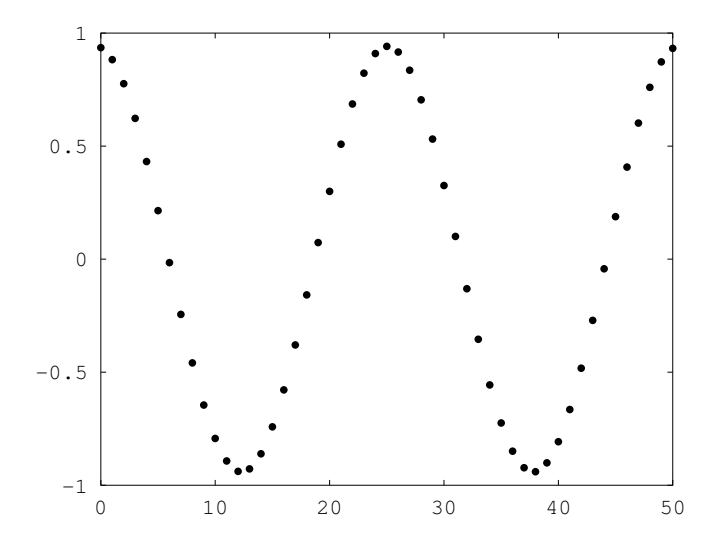

<span id="page-6-0"></span>Figura 6: La señal limpiada.

Podemos intentar averiguar la expresión de esta sinusoidal. Para ello, en primer lugar tenemos que saber si es más sencillo manejar **<sup>g</sup>** <sup>o</sup> **<sup>g</sup>**b. Desde luego, es más sencillo  $\hat{\mathbf{g}}$  ya que solo tiene dos componentes no nulas (la tercera y la penúltima). Además podemos ver en la gráfica que  $|\hat{\mathbf{h}}[2]| \simeq |\hat{\mathbf{h}}[49]|$ , como corresponde a un vector **h** real. De hecho, con los datos numéricos usados en este ejemplo se tiene que  $h[2] = 0.518 + 0.084i$  y  $h[49] = 0.518 - 0.084i$ . Llamemos ahora  $a = 0.518$  y  $b = 0.084$ . Si usamos [\(3\)](#page-2-2) tenemos, ya que  $n = 51$ ,

$$
\mathbf{g}[k] = \sum_{r=0}^{50} \widehat{\mathbf{g}}[r]e^{2\pi rik/51} = \widehat{\mathbf{h}}[2]e^{2\pi 2ik/51} + \widehat{\mathbf{h}}[49]e^{2\pi 49ik/51}
$$

$$
= (a+bi)e^{4\pi ik/51} + (a-bi)e^{98\pi ik/51}.
$$

Como  $e^{98\pi i k/51} = e^{-4\pi i k/51}$ , entonces

$$
\mathbf{g}[k] = (a+bi)e^{4\pi ik/51} + (a-bi)e^{-4\pi ik/51}
$$
  
=  $a(e^{4\pi ik/51} + e^{-4\pi ik/51}) + bi(e^{4\pi ik/51} - e^{-4\pi ik/51})$   
=  $2a \cos(4\pi k/51) - 2b \sin(4\pi k/51)$   
=  $1.036 \cos(4\pi k/51) - 0.168 \sin(4\pi k/51)$ .

Pensemos en este ejemplo: Se parte de una señal discreta **h**. Se calcula su transformada discreta de Fourier obteniéndose **<sup>h</sup>**b. Se modifica esta transformada, logrando **<sup>g</sup>**b. Y por último se antitransforma  $\hat{g}$  consiguiendo  $g$ . Esto lo representamos mediante el esquema

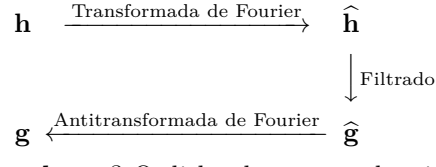

La pregunta es: ¿se parecen **h** y **g**? O dicho de otro modo: si el cambio que hago en  $\hat{\mathbf{h}}$  para conseguir  $\hat{\mathbf{g}}$  es pequeño, *i* se parecerán  $\mathbf{h} \times \mathbf{g}$ ?

Resulta que [\(7\)](#page-4-2) da una respuesta bastante precisa sobre esta pregunta, ya que aplicando [\(7\)](#page-4-2) para **g** − **h** (en vez de **h**) se tiene

<span id="page-7-0"></span>
$$
\|\mathbf{g} - \mathbf{h}\| = \sqrt{n} \|\widehat{\mathbf{g} - \mathbf{h}}\| = \sqrt{n} \|\widehat{\mathbf{g}} - \widehat{\mathbf{h}}\|.
$$
 (9)

Esto quiere decir, entre otras cosas, que si  $\|\hat{\mathbf{g}} - \hat{\mathbf{h}}\|$  es «pequeño», entonces  $\|\mathbf{g} - \mathbf{h}\|$  $\epsilon$ sto quiere dech, entre otras cosas, que si  $\|\mathbf{g} - \mathbf{n}\|$  es «pequeño», entonces  $\|\mathbf{g} - \mathbf{n}\|$ <br>es también «pequeño». Aparentemente, el factor  $\sqrt{n}$  es desagradable, ya que si n es muy grande, entonces  $\|\mathbf{g} - \mathbf{h}\|$  puede llegar a ser muy grande. Pero en realidad, esto no es así, ya que todo depende de cómo se define la transformada discreta de Fourier.

Ejemplo 2. Veamos un ejemplo de la utilidad de [\(9\)](#page-7-0). Consideremos la señal discreta **g** = [1*,* 2*,* 3*,* 3*.*5*,* 3*,* 2*,* 1]*<sup>t</sup>* ∈ R 7 . Tras aplicar la transformada de Fourier discreta a **g** obtenemos

$$
\hat{\mathbf{g}} = [2.214, -0.585 - 0.282i, -0.017 - 0.021i, -0.005 - 0.02i, -0.005 + 0.02i, -0.017 + 0.021i, -0.585 + 0.282i]^t \in \mathbb{C}^7.
$$

La situación se observa mejor si formamos el vector de R 7 cuya *k*-ésima componente es  $|\hat{\mathbf{g}}[k]|$ :

$$
[2.214, 0.650, 0.027, 0.020, 0.020, 0.027, 0.650].
$$

Vemos que la tercera, cuarta, quinta y sexta componentes de **<sup>g</sup>**<sup>b</sup> son pequeñas en comparación con el resto. Vamos a anular estas componentes formando

$$
\widehat{\mathbf{h}} = [2.214, -0.585 - 0.282i, 0, 0, 0, 0, -0.585 + 0.282i]^t \in \mathbb{C}^7.
$$

Y ahora volvemos para atrás, recuperando **h**:

**<sup>t</sup>.** 

Podemos observar que **g** y **h** son realmente parecidos.

Y... ¿qué utilidad tiene esto? Vemos que mientras  $\hat{g}$  tiene 7 entradas no nulas, el vector **<sup>h</sup>**<sup>b</sup> tiene solo <sup>3</sup> entradas no nulas, pero además la segunda y última componentes de **<sup>h</sup>**<sup>b</sup> son conjugadas una de la otra; es decir, hemos comprimido en más de un <sup>50</sup> % la señal original **g** (perdiendo una mínima información). Además podemos saber de manera precisa la distorsión k**g** − **h**k usando [\(9\)](#page-7-0). Observemos que, para que este proceso de compresión sea efectivo en el sentido de que  $h \simeq g$ , hemos de asegurarnos de que  $\mathbf{h} \simeq \hat{\mathbf{g}}$ ; es decir, las componentes de **h** que desechemos tienen que ser «pequeñas».

<span id="page-8-0"></span>EJEMPLO 3. Consideremos la señal  $\mathbf{g} = [1, 2, 3, 4, 5, 6, 7]^t \in \mathbb{R}^7$ . ¡Más regular no puede ser! Su transformada de Fourier discreta es

$$
\hat{\mathbf{g}} = [4, -0.5 + 1.038i, -0.5 + 0.399i, -0.5 + 0.114i, -0.5 - 0.399i, -0.5 - 1.038i]^t,
$$

y ninguna componente de  $\hat{g}$  es pequeña. Este hecho se ve mejor si calculamos el vector cuyas componentes son el valor absoluto de las componentes de  $\hat{\mathbf{g}}$ :

[4*,* 1*.*152*,* 0*.*64*,* 0*.*513*,* 0*.*513*,* 0*.*64*,* 1*.*152]*<sup>t</sup> .*

Podríamos pensar en anular la cuarta y quinta componente de  $\hat{g}$ . Sea

$$
\widehat{\mathbf{h}} = [4, -0.5 + 1.038i, -0.5 + 0.399i, 0, 0, -0.5 - 0.399i, -0.5 - 1.038i]^t.
$$

Si calculamos la antitransformada de  $\hat{h}$  logramos

$$
\mathbf{h} = [2, 1.198, 3.445, 4, 4.555, 6.802, 6]^{t}.
$$

Vemos ahora que **g** y **h** no se parecen mucho. De hecho, esto ya lo podríamos haber establecido usando [\(9\)](#page-7-0). Como en este ejemplo  $\hat{g}$  y **h** no son parecidos, de hecho se tiene  $\|\hat{\mathbf{g}} - \hat{\mathbf{h}}\| = 0.725$ , entonces, incluso sin haber calculado **h**, se tiene por [\(9\)](#page-7-0) que **k**  $\|\mathbf{g} - \mathbf{h}\| = 1.919$ ; un valor que no es pequeño.

¿Por qué estos dos ejemplos tienen un comportamiento tan distinto? La situación se aclara si pensamos que las señales son *periódicas*. La señal del ejemplo [3](#page-8-0) debe ser

[*. . .* 5*,* 6*,* 7*,* 1*,* 2*,* 3*,* 4*,* 5*,* 6*,* 7*,* 1*,* 2*, . . .* ] *,*

tal como se representa en la figura [7.](#page-8-1)

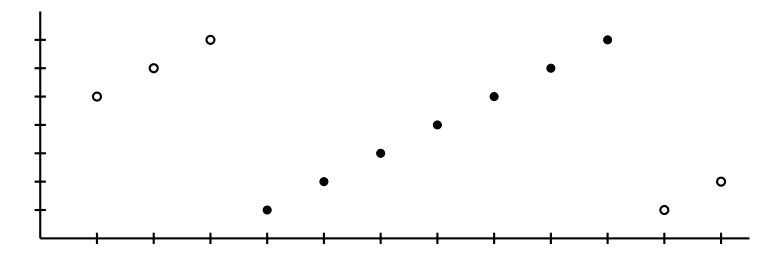

<span id="page-8-1"></span>Figura 7: Los puntos en negro son la señal finita; pero en realidad la señal es infinita. Obsérvese que hay «saltos».

Esta es la razón de que la señal del ejemplo [3](#page-8-0) se «comporte mal» cuando hallamos su transformada discreta de Fourier. En realidad, las palabras «mal comportamiento» son erróneas; de hecho se comporta como debería comportarse: debido a que la señal tiene saltos considerables, las altas frecuencias son significativas.

Pero si solo estamos interesados en el tramo finito (en la figura [7,](#page-8-1) los puntos marcados en negro), hay una manera de evitar estos saltos: simetrizar la señal. La mejor manera es verlo en la figura [8.](#page-9-0)

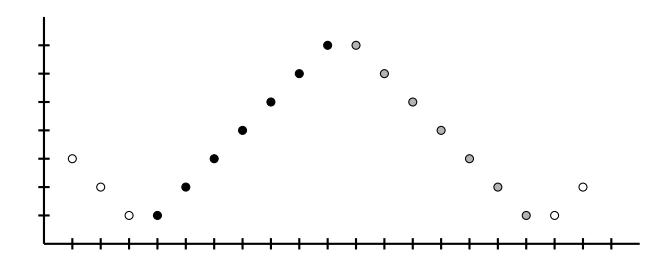

<span id="page-9-1"></span><span id="page-9-0"></span>Figura 8: Extensión simétrica de la señal finita.

Ejemplo 4. Sea ahora la señal

<span id="page-9-2"></span>
$$
\mathbf{g} = \begin{bmatrix} 1, 2, 3, 4, 5, 6, 7, 7, 6, 5, 4, 3, 2, 1 \end{bmatrix}^{t} \in \mathbb{R}^{14}.
$$

Escribimos ahora  $\hat{\mathbf{g}}$  (con una precisión de 10<sup>-3</sup>):

$$
\hat{\mathbf{g}} = [4, -1.371 - 0.313i, 0, -0.112 - 0.09i, 0, -0.017 - 0.034i, 0, 0, 0, -0.017 + 0.034i, 0, -0.112 + 0.09i, 0, -1.371 + 0.313i]. (10)
$$

Hacemos nulas dos componentes más de **<sup>g</sup>**b:

$$
\widehat{\mathbf{h}} = [4, -1.371 - 0.313i, 0, -0.112 - 0.09i, 0, 0, 0, 0, 0, -1.371 + 0.313i].
$$
  
0, 0, 0, 0, -0.112 + 0.09i, 0, -1.371 + 0.313i].

De esta manera conseguimos el vector  $\hat{\mathbf{h}}$  (muy parecido a  $\hat{\mathbf{g}}$ ). Y por último, antitransformamos **<sup>h</sup>**<sup>b</sup> logrando

$$
\mathbf{h} = [1.033, 1.926, 3.06, 4, 4.94, 6.074, 6.967, 6.074, 4.94, 4, 3.06, 1.926, 1.033]. \tag{11}
$$

Ahora sí hay un parecido entre **g** y **h**.

Vamos a contar el «ahorro de almacenaje». La señal original (sin simetrizar) tiene 7 entradas reales. La extensión simétrica de la señal tiene 14 entradas. Anulamos 9 entradas de  $\hat{g}$  en [\(10\)](#page-9-1), quedándonos con 5 entradas no nulas; pero complejas. Además, obsérvese que en [\(11\)](#page-9-2) hay componentes que son conjugadas. Por tanto, para almacenar **<sup>h</sup>**<sup>b</sup> hacen falta <sup>5</sup> números reales.

#### 4. La transformada discreta coseno

Sea  $\mathbf{h} = [\mathbf{h}[0], \mathbf{h}[1], \ldots, \mathbf{h}[n-1]]^t \in \mathbb{R}^n$ . En primer lugar definimos la extensión simétrica[2](#page-9-3) de **h** por medio de

<span id="page-9-4"></span>
$$
\mathbf{y} = \left[\mathbf{h}[0], \mathbf{h}[1], \dots, \mathbf{h}[n-1], \mathbf{h}[n-1], \dots, \mathbf{h}[1], \mathbf{h}[0]\right]^t \in \mathbb{R}^{2n}.
$$
 (12)

<span id="page-9-3"></span><sup>2</sup>Dependiendo de cómo hagamos la extensión, obtendremos distintas transformadas discretas de coseno. De hecho, según la Wikipedia hay cuatro transformadas discretas de coseno distintas.

La Gaceta  $\star$  Artículos 35

Ahora aplicamos la transformada de Fourier discreta a **y**, es decir, tomamos

$$
\widehat{\mathbf{y}} = [\widehat{\mathbf{y}}[0], \widehat{\mathbf{y}}[1], \dots, \widehat{\mathbf{y}}[2n-1]]^{t} \in \mathbb{C}^{2n}
$$

dada por

$$
\widehat{\mathbf{y}} = \frac{1}{2n} \overline{F} \mathbf{y},
$$

donde la matriz *F* está definida ahora (recuérdese que estamos calculando la transformada de Fourier para vectores de 2*n* componentes y no de *n*) como

$$
F_{rs} = \omega^{rs}
$$
,  $r, s = 0,..., 2n - 1$ ,  $\omega = \exp\left(\frac{2\pi i}{2n}\right) = \exp\left(\frac{\pi i}{n}\right)$ 

Puesto que aparece  $\overline{F}$ , denotaremos  $\xi = \overline{\omega} = \exp(-\pi i/n)$ . Entonces, para  $k =$ 0*,* 1*, . . . ,* 2*n* − 1, tenemos

$$
\hat{\mathbf{y}}[k] = \frac{1}{2n} (\text{fila } k \text{ de } \overline{F}) \mathbf{y}
$$
\n
$$
= \frac{1}{2n} \left[ \xi^0, \xi^k, \dots, \xi^{k(n-1)}, \xi^{kn}, \dots, \xi^{k(2n-2)}, \xi^{k(2n-1)} \right] \begin{bmatrix} \mathbf{h}[0] \\ \mathbf{h}[1] \\ \vdots \\ \mathbf{h}[n-1] \\ \mathbf{h}[n-1] \\ \vdots \\ \mathbf{h}[0] \end{bmatrix}
$$
\n
$$
= \frac{1}{2n} \left( (\xi^0 + \xi^{k(2n-1)}) \mathbf{h}[0] + (\xi^k + \xi^{k(2n-2)}) \mathbf{h}[1] + \dots + (\xi^{k(n-1)} + \xi^{kn}) \mathbf{h}[n-1] \right).
$$

El coeficiente de  $\mathbf{h}[r]$  es  $\xi^{kr} + \xi^{k(2n-1-r)}$ . Vamos a ver si simplificamos este coeficiente. Recordemos que  $\xi = \exp(-\pi i/n)$  y por tanto  $\xi^n = -1$  y  $\xi^{2n} = 1$ . Además,

$$
\xi^{kr} + \xi^{k(2n-1-r)} = \xi^{kr} + \xi^{-k(1+r)} \n= \xi^{-k/2} \left( \xi^{kr+k/2} + \xi^{-kr-k/2} \right) \n= \xi^{-k/2} \left( \exp \left( \frac{-\pi i (kr + k/2)}{n} \right) + \exp \left( \frac{\pi i (kr + k/2)}{n} \right) \right) \n= 2\xi^{-k/2} \cos \left( \frac{\pi (kr + k/2)}{n} \right) = 2\omega^{k/2} \cos \left( \frac{\pi k(2r + 1)}{2n} \right).
$$

En consecuencia,

<span id="page-10-0"></span>
$$
\widehat{\mathbf{y}}[k] = \frac{\omega^{k/2}}{n} \sum_{r=0}^{n-1} \mathbf{h}[r] \cos\left(\frac{\pi k(2r+1)}{2n}\right). \tag{13}
$$

Esta expresión permite probar que  $\hat{y}[n] = 0$ , ya que  $\cos(m\pi/2) = 0$  para  $m \in \mathbb{N}$ impar. Además motiva la definición de la transformada discreta coseno (la aparición √  $\lim_{\Delta} \tan \frac{1}{\Delta}$  and  $\frac{1}{\Delta}$  son simplemente debidos a la costumbre).

*.*

Definición. La *transformada discreta coseno* de un vector **h** ∈ R *<sup>n</sup>* es *C***h**, donde la matriz *C* está definida por medio de

<span id="page-11-0"></span>
$$
C = \frac{1}{\sqrt{n}} \begin{bmatrix} 1 & 1 & \cdots & 1 \\ \sqrt{2}\cos\theta & \sqrt{2}\cos(3\theta) & \cdots & \sqrt{2}\cos((2n-1)\theta) \\ \vdots & \vdots & \ddots & \vdots \\ \sqrt{2}\cos((n-1)\theta) & \sqrt{2}\cos(3(n-1)\theta) & \cdots & \sqrt{2}\cos((2n-1)(n-1)\theta) \end{bmatrix},
$$
(14)

 $y \theta = \pi/(2n)$ .

Recordemos que la matriz *F* de la transformada discreta de Fourier cumple  $F\overline{F}$  =  $nI_n$ . ¿Cumplirá algo similar la matriz *C* definida en [\(14\)](#page-11-0)? La relación  $F\overline{F} = nI_n$ es muy importante, ya que permite calcular la antitransformada discreta de Fourier *sin tener que calcular la inversa de ninguna matriz*.

Dado **c** ∈ R *<sup>n</sup>*, queremos saber si existe y cómo se puede calcular **h** ∈ R *<sup>n</sup>* de modo que  $C$ **h** = **c**. Suponiendo que exista tal **h**, definimos  $\mathbf{y} \in \mathbb{R}^{2n}$  por medio de [\(12\)](#page-9-4). Sea  $\hat{\mathbf{y}}$  ∈  $\mathbb{R}^{2n}$  la transformada discreta de Fourier de **y**. Como  $\mathbf{y} = F\hat{\mathbf{y}}$ , entonces, para  $k = 0$  =  $n = 1$  $k = 0, \ldots, n - 1,$ 

$$
\mathbf{h}[k] = \omega^0 \widehat{\mathbf{y}}[0] + \omega^k \widehat{\mathbf{y}}[1] + \cdots + \omega^{k(n-1)} \widehat{\mathbf{y}}[n-1] + \omega^{kn} \widehat{\mathbf{y}}[n] + \omega^{k(n+1)} \widehat{\mathbf{y}}[n+1] + \omega^{k(n+2)} \widehat{\mathbf{y}}[n+2] + \cdots + \omega^{k(2n-1)} \widehat{\mathbf{y}}[2n-1].
$$

Ahora es cuando podemos aprovechar el hecho de que la transformada de Fourier discreta de señales reales presenta la «simetría» señalada en el Teorema [3.](#page-4-1) Como  $\hat{\mathbf{y}}[n] = 0$  e  $\hat{\mathbf{y}}[s] = \hat{\mathbf{y}}[2n - s]$  para  $s = 1, \ldots, n - 1$ , agruparemos  $\hat{\mathbf{y}}[s]$  con  $\hat{\mathbf{y}}[2n - s]$  de la forma siguiente:

$$
\mathbf{h}[k] = \widehat{\mathbf{y}}[0] + \left[\omega^k \widehat{\mathbf{y}}[1] + \omega^{k(2n-1)} \widehat{\mathbf{y}}[2n-1]\right] + \cdots + \left[\omega^{k(n-1)} \widehat{\mathbf{y}}[n-1] + \omega^{k(n+1)} \widehat{\mathbf{y}}[n+1]\right].
$$

Debido a que  $\omega = \exp(\pi i/n)$ , se tiene

$$
\omega^{kr}\widehat{\mathbf{y}}[r] + \omega^{k(2n-r)}\widehat{\mathbf{y}}[2n-r] = \omega^{kr}\widehat{\mathbf{y}}[r] + \omega^{-kr}\overline{\widehat{\mathbf{y}}[r]}
$$

$$
= \omega^{kr}\widehat{\mathbf{y}}[r] + \overline{\omega^{kr}\widehat{\mathbf{y}}[r]} = 2 \operatorname{Re}\left(\omega^{kr}\widehat{\mathbf{y}}[r]\right);
$$

como  $\hat{\mathbf{y}}[0]$  es real (esto se deduce de  $(13)$ ), obtenemos

<span id="page-11-1"></span>
$$
\mathbf{h}[k] = \text{Re}\left(\hat{\mathbf{y}}[0] + 2\omega^k \hat{\mathbf{y}}[1] + \cdots + 2\omega^{(n-1)k} \hat{\mathbf{y}}[n-1]\right).
$$
 (15)

Ahora pondremos cada  $\hat{\mathbf{y}}[r]$  en función de **c** para poder expresar (usando [\(15\)](#page-11-1)) cada **h**[*k*] en términos de **c**. Definimos **b** =  $[\hat{\mathbf{y}}[0], \hat{\mathbf{y}}[1], \dots, \hat{\mathbf{y}}[n-1]]^t \in \mathbb{C}^n$  (obsérvese que **b** es la *k*mitad» de  $\hat{\mathbf{y}}$ ) Por (13) se tione que si definimos **b** es la «mitad» de  $\hat{y}$ ). Por [\(13\)](#page-10-0) se tiene que, si definimos

$$
W = \begin{bmatrix} 1 & 0 & \cdots & 0 \\ 0 & \omega^{1/2} & \cdots & 0 \\ \vdots & \vdots & \ddots & \vdots \\ 0 & 0 & \cdots & \omega^{(n-1)/2} \end{bmatrix}
$$

y

$$
C_1 = \begin{bmatrix} 1 & 1 & \cdots & 1 \\ \cos \theta & \cos(3\theta) & \cdots & \cos((2n-1)\theta) \\ \vdots & \vdots & \ddots & \vdots \\ \cos((n-1)\theta) & \cos(3(n-1)\theta) & \cdots & \cos((2n-1)(n-1)\theta) \end{bmatrix},
$$
ces

entono

$$
\mathbf{b} = \frac{1}{n}WC_1 \mathbf{h}.
$$

Pero, como es fácil comprobar, debido a la definición de la matriz *C* hecha en [\(14\)](#page-11-0),

$$
C = \frac{1}{\sqrt{n}} \begin{bmatrix} 1 & 0 & \cdots & 0 \\ 0 & \sqrt{2} & \cdots & 0 \\ \vdots & \vdots & \ddots & \vdots \\ 0 & 0 & \cdots & \sqrt{2} \end{bmatrix} C_1.
$$

Por tanto,

$$
\mathbf{b} = \frac{1}{n}WC_1 \mathbf{h} = \frac{1}{n} W(\sqrt{n}D^{-1}C) \mathbf{h} = \frac{1}{\sqrt{n}} WD^{-1}C \mathbf{h} = \frac{1}{\sqrt{n}} WD^{-1} \mathbf{c}.
$$

Ya hemos puesto **b** en función de **c**. Retomamos los cálculos hechos en [\(15\)](#page-11-1):

$$
\hat{\mathbf{y}}[0] + 2\omega^k \hat{\mathbf{y}}[1] + \cdots + 2\omega^{(n-1)k} \hat{\mathbf{y}}[n-1]
$$
\n
$$
= \begin{bmatrix} 1, 2\omega^k, \dots, 2\omega^{k(n-1)} \end{bmatrix} \begin{bmatrix} \hat{\mathbf{y}}[0] \\ \hat{\mathbf{y}}[1] \\ \vdots \\ \hat{\mathbf{y}}[n-1] \end{bmatrix}
$$
\n
$$
= \begin{bmatrix} 1, 2\omega^k, \dots, 2\omega^{k(n-1)} \end{bmatrix} \mathbf{b}
$$
\n
$$
= \begin{bmatrix} 1, 2\omega^k, \dots, 2\omega^{k(n-1)} \end{bmatrix} \frac{1}{\sqrt{n}} WD^{-1} \mathbf{c}
$$
\n
$$
= \frac{1}{\sqrt{n}} \begin{bmatrix} 1, \sqrt{2}\omega^{k+1/2}, \dots, \sqrt{2}\omega^{k(n-1)+(n-1)/2} \end{bmatrix} \mathbf{c}.
$$

No perdamos de vista que en [\(15\)](#page-11-1) aparece la parte real de

$$
\widehat{\mathbf{y}}[0] + 2\omega^k \widehat{\mathbf{y}}[1] + \cdots + 2\omega^{(n-1)k} \widehat{\mathbf{y}}[n-1]
$$

y que **c** es una señal real. Por tanto, vamos a tomar la parte real de *ω kr*+*r/*2 , para *r* = 1, ..., *n* − 1. Recordemos asimismo que  $\omega = \exp(\pi i/n)$  y  $\theta = \pi/(2n)$ , con lo cual

$$
\omega^{kr+r/2} = \exp\left(\left(kr + \frac{r}{2}\right)\frac{\pi i}{n}\right) = \exp\left(\pi i \frac{2kr + r}{2n}\right)
$$

$$
= \cos\left((2k+1)r\theta\right) + i\operatorname{sen}\left((2k+1)r\theta\right).
$$

Por tanto,

$$
\mathbf{h}[k] = \text{Re}\left(\hat{\mathbf{y}}[0] + 2\omega^k \hat{\mathbf{y}}[1] + \cdots + 2\omega^{(n-1)k} \hat{\mathbf{y}}[n-1]\right)
$$
  
=  $\frac{1}{\sqrt{n}} \left[1, \sqrt{2} \cos((2k+1)\theta), \dots, \sqrt{2} \cos((2k+1)(n-1)\theta)\right] \mathbf{c}.$ 

De forma matricial,

<span id="page-13-0"></span>
$$
\mathbf{h} = \frac{1}{\sqrt{n}} \begin{bmatrix} 1 & \sqrt{2}\cos\theta & \cdots & \sqrt{2}\cos(\theta(n-1)) \\ 1 & \sqrt{2}\cos(3\theta) & \cdots & \sqrt{2}\cos(3(n-1)\theta) \\ \vdots & \vdots & \ddots & \vdots \\ 1 & \sqrt{2}\cos((2n-1)\theta) & \cdots & \sqrt{2}\cos((2n-1)(n-1)\theta) \end{bmatrix} \mathbf{c}.
$$
 (16)

Resumamos lo que hemos hecho hasta ahora: dada una señal  $\mathbf{c} \in \mathbb{R}^n$ , hemos demostrado que si existe  $h \in \mathbb{R}^n$  tal que  $Ch = c$ , entonces tal h es única y viene forzosamente dada por [\(16\)](#page-13-0). Es decir, hemos encontrado la expresión para la transformada coseno discreta inversa[3](#page-13-1) .

Resulta que la matriz cuadrada que aparece en [\(16\)](#page-13-0) es ¡la traspuesta de la matriz *C* que aparece en [\(14\)](#page-11-0)! Esto permite calcular la inversa de la transformada coseno discreta sin invertir ninguna matriz. Por lo que. si  $\mathbf{h} \in \mathbb{R}^n$  es una señal y **c** ∈ R *<sup>n</sup>* es la transformada coseno discreta de **h**, entonces

$$
C\mathbf{h} = \mathbf{c}, \qquad C^t \mathbf{c} = \mathbf{h},
$$

donde la matriz *C* está definida en [\(14\)](#page-11-0). De estas dos últimas igualdades se obtiene  $CC^t = C^tC = I_n$ , lo que también permite demostrar de forma evidente que  $\|\mathbf{c}\| =$  $\|\mathbf{h}\|$ .

## 5. La transformada discreta coseno bidimensional

La idea fundamental del sistema de compresión JPEG es aplicar la transformada discreta coseno a una matriz (y no a un vector), ya que una imagen se puede modelar como una matriz. Por tanto, en esta sección vamos a ver cómo se puede definir de forma natural la transformada de una matriz.

Por simplificar, vamos a suponer que la matriz que queremos transformar es una matriz cuadrada de tamaño *n*. De hecho, el primer paso del sistema JPEG es dividir la fotografía en bloques de 8 × 8 píxeles y aplicar la transformada discreta coseno a cada bloque 8×8. Sea *M* una matriz *n*×*n*. Esta matriz la podemos pensar como un

<span id="page-13-1"></span><sup>3</sup>Hemos demostrado la unicidad de la solución de *C***h** = **c**, aunque no la existencia. Pero un resultado de álgebra matricial establece que si una matriz *A* es cuadrada, entonces el sistema  $A$ **x** = **0** tiene solución única si y solamente *A* es invertible. Por tanto, la matriz *C* es invertible y **h** =  $C^{-1}$ **c**.

operador de  $\mathbb{R}^n$  a  $\mathbb{R}^n$  que actúa  $\mathbf{x} \mapsto M\mathbf{x}$ . Entonces podemos pensar en el diagrama siguiente:

$$
\mathbb{R}^n \xrightarrow{C} \mathbb{R}^n
$$
  

$$
M \downarrow \qquad \qquad \downarrow \text{Transformada de } M \text{ por medio de } C
$$
  

$$
\mathbb{R}^n \xrightarrow{C} \mathbb{R}^n
$$

A la izquierda tenemos los objetos que van a ser transformados por *C* y a la derecha los objetos que ya han sido transformados por *C*. Si queremos definir la «transformada de *M* por medio de *C*» podemos pensar en el siguiente diagrama y exigir que dé igual ir desde la esquina superior izquierda a la esquina inferior derecha por los dos caminos distintos. Denotaremos a partir de ahora C*M* la transformada de la matriz *M* por medio de *C*. Así,

$$
\mathbb{R}^n \xrightarrow{C} \mathbb{R}^n \qquad \qquad \mathbb{R}^n \qquad \qquad \mathbb{R}^n
$$
\n
$$
\downarrow cM \qquad = \qquad M \downarrow
$$
\n
$$
\mathbb{R}^n \qquad \qquad \mathbb{R}^n \qquad \qquad \mathbb{R}^n \qquad \qquad \mathbb{R}^n
$$

O, con fórmulas,

$$
CM = (CM)C.
$$

Como  $C$  es invertible, podemos despejar  $CM$ . Esto motiva la siguiente definición<sup>[4](#page-14-0)</sup>: Definición. Sea *C* una matriz invertible de orden *n* y *M* una matriz de orden *n*. Entonces definimos la transformada de *M* por medio de *C* como C*M* = *CMC*<sup>−</sup><sup>1</sup> .

Volviendo al caso que nos interesa: ¿cómo calcular la transformada coseno discreta de una matriz? Sea *M* una matriz cuadrada de orden *n* (que va a ser un bloque cuadrado de la imagen que nos va a interesar manipular). Entonces,

<span id="page-14-1"></span>La transformada coseno discreta de 
$$
M
$$
 es  $CMC^{-1} = CMC^{t}$ . (17)

Obsérvese que  $CMC^t = C(CM^t)^t = [C(CM)^t]^t$ , lo que significa que la transformada coseno discreta de una matriz *M* equivale a hacer la transformada coseno discreta de cada fila de *M* y a continuación, en la matriz resultante, la transformada coseno discreta de cada columna (o en el otro orden). Esto puede ayudar al lector a programar la transformada bidimensional en, por ejemplo, Octave.

Por supuesto, también tenemos que saber dar el paso opuesto: es decir, dada una matriz ya transformada *N*, ¿cómo hallar la matriz *M* de la cual proviene? Esto es fácil si de *CM* = *NC* despejamos *M*:

<span id="page-14-2"></span>La transformada coseno discreta inversa de 
$$
N
$$
 es  $C^{-1}NC = C^tNC$ . (18)

Ejemplo 5. En el siguiente ejemplo veremos un poco cómo se puede manejar Octave (unas modificaciones mínimas sirven para el programa Matlab) para empezar a entender el sistema de compresión JPEG. La imagen de la figura [9](#page-15-0) (de dominio público) puede descargarse en <http://www.wpclipart.com/recreation/games/chess/>.

<span id="page-14-0"></span><sup>4</sup>El lector probablemente recuerde cómo son las matrices de una aplicación lineal en bases distintas.

<span id="page-15-0"></span>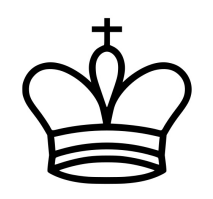

Figura 9: La imagen original.

Si hemos cargado esta imagen con el nombre rey.jpg, entonces la orden

 $A = \text{imread("rey.jpg");}$ 

crea la matriz *A* en donde se almacena el fichero gráfico. No olvide el punto y coma para que no muestre el resultado (en este ejemplo *A* es de tamaño 500×500). Como solo hay píxeles blancos y negros, las entradas de *A* toman el valor 0 (negro) o bien 255 (blanco).

La función imread crea una matriz de enteros (que tienen una aritmética más restringida que la de los complejos). Para poder manipular la matriz *A*, «convertimos las entradas de *A* a números complejos» (con el comando double). Calculamos C*A* mediante [\(17\)](#page-14-1) y almacenamos esta transformada en la variable AC. Si ejecutamos mean(mean(abs(AC))) obtenemos 15*.*187, lo que nos dice la media del valor absoluto de todas las entradas de AC; pero si ejecutamos max(max(abs(AC))) obtenemos 103 960, lo que nos puede indicar que hay muchas entradas de AC muy pequeñas. Con

```
indices = find(abs(AC) < 1000);
```
buscamos las entradas de AC que son menores en valor absoluto que 1000. Observemos que hay 249 708 entradas de este tipo (de un total de  $500^2 = 250000$ ). Anulamos estas entradas (anulamos el 99*.*883 % de las entradas) y antitransformamos, usando [\(18\)](#page-14-2), obteniendo una nueva matriz almacenada en la matriz B. Por último, «convertimos» B a una matriz de enteros con B = uint8(B) y creamos el fichero JPEG correspondiente:

```
imwrite(B,"reybis.jpg")
```
En la figura [10](#page-16-0) se muestran tres ficheros gráficos. El primero es el descrito, en el segundo se anulan las componentes de AC menores en valor absoluto que 500, y en el tercero se anulan las componentes de AC menores en valor absoluto que 100.

Incluso, si descartamos las entradas de AC menores en valor absoluto que 20 logramos una compresión del 90*.*8 % produciendo una imagen prácticamente indistinguible de la original.

Si ha ejecutado este último ejemplo, podrá observar que la parte de transformar y antitransformar es lenta (y eso que lo hemos hecho para una imagen muy sencilla: solo blancos y negros, sin grises, sin colores y relativamente pequeña). Una idea básica de la compresión JPEG evita la manipulación de matrices grandes. Por fin, describiremos el sistema JPEG en la sección siguiente.

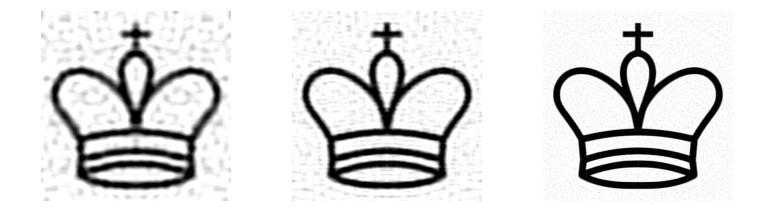

Figura 10: En el primer gráfico se ha logrado una compresión del 99*.*83 %. En el segundo del 99*.*76 %. En el tercero del 98*.*17 %.

# <span id="page-16-0"></span>6. El sistema de compresión JPEG

Ya que uno de los pasos básicos del proceso JPEG es anular algunas entradas de la matriz transformada de la imagen, vamos a analizar tales cambios. Y para esto usaremos matrices  $4 \times 4$ .

Denotemos por *Ers* la matriz de orden 4 cuya entrada (*r, s*) es 600 y el resto de sus entradas son ceros. Sea *Grs* la antitransformada coseno discreta de *Ers*. Un cambio en la entrada (*r, s*) de la transformada de una imagen se ve reflejada si observamos la imagen asociada a *Grs* (como los números son pequeños, en la definición de *Ers* se ha elegido 600 en lugar de lo más natural que habría sido 1; este valor de 600 se ha puesto para que las gráficas sean claras). Para generar la primera imagen de la figura [11](#page-17-0) se guarda *G*<sup>00</sup> en la matriz a y se ejecuta

#### imwrite(a,"c00.jpg")

Quizá algunas fórmulas ayuden a entender tanto la figura [11](#page-17-0) como la idea básica de la compresión JPEG. Sea *A* una matriz cuadrada de tamaño *n* × *n* y C*A* su transformada coseno discreta bidimensional. Esta transformada se puede expresar como

$$
CA = \sum_{r,s} \lambda_{rs} E_{rs},
$$

siendo *Ers* ahora la matriz cuadrada con un solo uno en la posición (*r, s*) y el resto de sus entradas nulas (salvo un múltiplo, son las *Ers* definidas anteriormente). Observe que  $\lambda_{rs}$  es la entrada (*r, s*) de CA. Como la transformada coseno discreta inversa bidimensional de una matriz *X* es  $C^{-1}X = C^tXC$ , entonces

$$
A = C^{-1} (CA) = C^{t} (CA) C
$$
  
=  $C^{t} \left( \sum_{r,s} \lambda_{rs} E_{rs} \right) C = \sum_{r,s} \lambda_{rs} C^{t} E_{rs} C = \sum_{r,s} \lambda_{rs} C^{-1} E_{rs}.$ 

Vemos que la imagen original (representada por medio de la matriz *A*) puede descomponerse como una combinación de las matrices C <sup>−</sup><sup>1</sup>*Ers* y, precisamente, las imágenes asociadas a estas matrices son las que aparecen en la figura [11.](#page-17-0) Además vemos que cuanto más abajo y más a la derecha están estas imágenes, son «menos uniformes». Veamos la razón de esta «menor uniformidad».

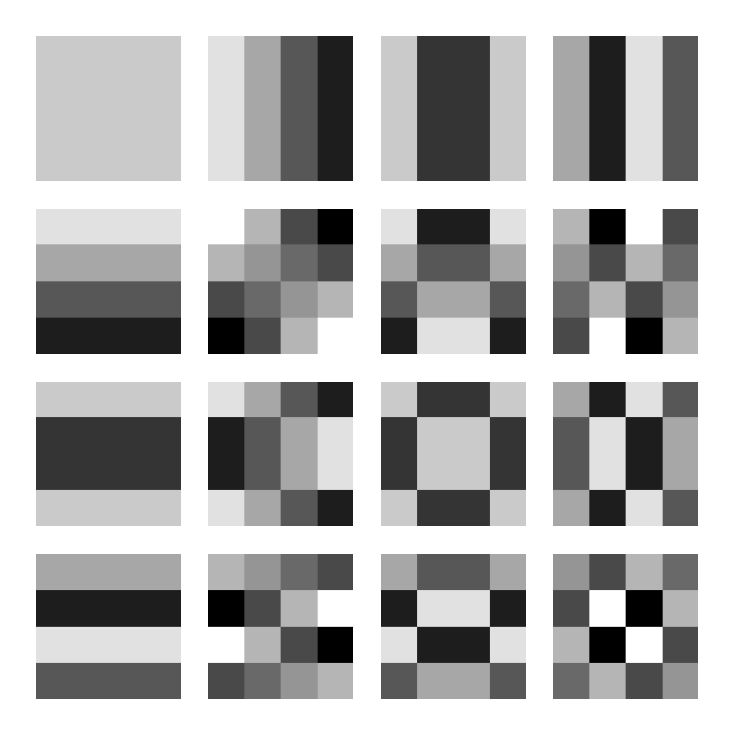

<span id="page-17-0"></span>Figura 11: Cualquier imagen  $4 \times 4$  se puede descomponer como una combinación de estas 16 imágenes.

Vamos a denotar por [*A*]*uv* la entrada (*u, v*) de la matriz *A*. Como

$$
[C^{-1}E_{rs}]_{uv} = \sum_{k=0}^{n-1} [C^t]_{uk} [E_{rs}C]_{kv},
$$

antes tenemos que ser capaces de calcular  $[E_{rs}C]_{kr}$ :

$$
[E_{rs}C]_{kv} = \sum_{m=0}^{n-1} [E_{rs}]_{km} [C]_{mv} = \begin{cases} [C]_{sv} & \text{si } r = k, \\ 0 & \text{si } r \neq k. \end{cases}
$$

Luego

$$
[C^{-1}E_{rs}]_{uv} = \sum_{k=0}^{n-1} [C^t]_{uk} [E_{rs}C]_{kv} = [C^t]_{ur} [C]_{sv} = [C]_{ru} [C]_{sv}.
$$

Las entradas de la matriz *C* están escritas en [\(14\)](#page-11-0). Y podemos ver que *cuanto mayores sean r y s, las frecuencias de* C <sup>−</sup><sup>1</sup>*Ers son mayores*. Esta es la explicación de que, en la figura [11,](#page-17-0) cuanto más cerca estemos de la posición «sureste», la uniformidad es menor.

Otra idea básica de la compresión JPEG es que, a escalas pequeñas, los cambios deben ser pequeños. Por lo tanto, si tenemos un trozo pequeño de una imagen, entonces las altas frecuencias se pueden eliminar sin que perjudique la calidad de la imagen. Con esto, ya tenemos el esquema básico:

Imagen original → Dividir la imagen en trozos pequeños

 $\rightarrow$  Eliminar las altas frecuencias de cada trozo pequeño  $\rightarrow$  Juntar los trozos.

Normalmente, el sistema de compresión JPEG divide la imagen original en bloques de 8 × 8 píxeles (un tamaño realmente pequeño). El siguiente paso es «suavizar» cada bloque, es decir eliminar las altas frecuencias. ¿Cómo eliminamos las altas frecuencias de cada trozo 8 × 8?

Sea *A* una matriz  $8 \times 8$  (que corresponde a un bloque cuadrado de 8 píxeles). Primero se calcula C*A* = *CAC<sup>t</sup>* . Como esta operación hay que hacerla para cada bloque, resulta que la matriz *C* hay que calcularla una sola vez (de hecho ya está implementada y no hay que calcularla nunca, ya que viene «de fábrica»). Para cada entrada (*r, s*) de C*A* el sistema JPEG calcula [C*A*]*rs/qrs* y redondea el resultado al entero más próximo obteniendo una matriz *R* con «muchos ceros». Esta matriz *R* es la que se guarda. Como resulta que deseamos eliminar las frecuencias mayores, los números *qrs* deben ser mayores a medida que *r* y *s* aumentan. La matriz *Q* = (*qrs*) se suele llamar «cuantizador». Este es el paso donde se «pierde información»; pero información irrelevante. Un ejemplo de la elección de *Q* es

$$
Q = \begin{bmatrix} 16 & 11 & 10 & 16 & 24 & 40 & 51 & 61 \\ 12 & 12 & 14 & 19 & 26 & 40 & 57 & 69 \\ 14 & 13 & 16 & 24 & 40 & 57 & 69 & 56 \\ 14 & 17 & 22 & 29 & 51 & 87 & 80 & 62 \\ 18 & 22 & 37 & 56 & 68 & 109 & 103 & 77 \\ 24 & 35 & 55 & 64 & 81 & 104 & 113 & 92 \\ 49 & 64 & 78 & 87 & 103 & 121 & 120 & 101 \\ 72 & 92 & 95 & 98 & 112 & 100 & 103 & 99 \end{bmatrix}
$$

*.*

*.*

Esta matriz se ha obtenido de forma empírica y ha sido usada con buenos resultados (pero pueden usarse otras matrices concretas), véanse las las recomendaciones de la *International Telecommunication Union* [\[3,](#page-20-3) anexo K, pág. 143]. Para representar la imagen comprimida (es decir, para recuperar la matriz original, aproximadamente) se multiplica *R* por *Q* elemento a elemento y este producto es el que se antitransforma.

<span id="page-18-0"></span>Ejemplo 6. Consideremos el siguiente bloque:

$$
A = \begin{bmatrix} 148 & 146 & 148 & 148 & 147 & 146 & 148 \\ 27 & 30 & 40 & 60 & 90 & 138 & 145 & 146 \\ 20 & 22 & 21 & 22 & 20 & 24 & 84 & 146 \\ 66 & 60 & 38 & 23 & 24 & 20 & 23 & 72 \\ 148 & 147 & 146 & 125 & 47 & 22 & 22 & 23 \\ 148 & 148 & 144 & 146 & 144 & 44 & 20 & 20 \\ 148 & 145 & 148 & 147 & 146 & 99 & 25 & 22 \\ 147 & 146 & 148 & 146 & 148 & 122 & 20 & 21 \end{bmatrix}
$$

Esta matriz corresponde a la imagen de la izquierda de la figura [12.](#page-19-0) A continuación calculamos la transformada discreta coseno bidimensional de *A* y la almacenamos en *B*. Si queremos formar la matriz cuya entrada (*r, s*) es *Brs/qrs*, y si previamente hemos guardado la matriz *Q*, se calcula mediante B./Q (no olvide que en Matlab u Octave, la división entrada a entrada se hace con ./ y no con /). Por último redondeamos al entero más próximo obteniendo la matriz

$$
R = \texttt{round}(B./Q) = \begin{bmatrix} 45 & 11 & -3 & -1 & 1 & -1 & 0 & 0 \\ -3 & -21 & 8 & -1 & -1 & 1 & 0 & 0 \\ 14 & -3 & -4 & 2 & 0 & 0 & 0 & 0 \\ 12 & 7 & -2 & 0 & 0 & 0 & 0 & 0 \\ 2 & 4 & 0 & 0 & 0 & 0 & 0 & 0 \\ 0 & 0 & 0 & 0 & 0 & 0 & 0 & 0 \\ 0 & 0 & 0 & 0 & 0 & 0 & 0 & 0 \\ 0 & 0 & 0 & 0 & 0 & 0 & 0 & 0 \end{bmatrix}.
$$

Es en este último paso de redondeo donde se ha perdido información. Pero esta última matriz solo tiene 21 entradas no nulas. Así, en vez de almacenar 64 entradas numéricas, solo tenemos que almacenar 21 entradas enteras. ¡Una reducción considerable!

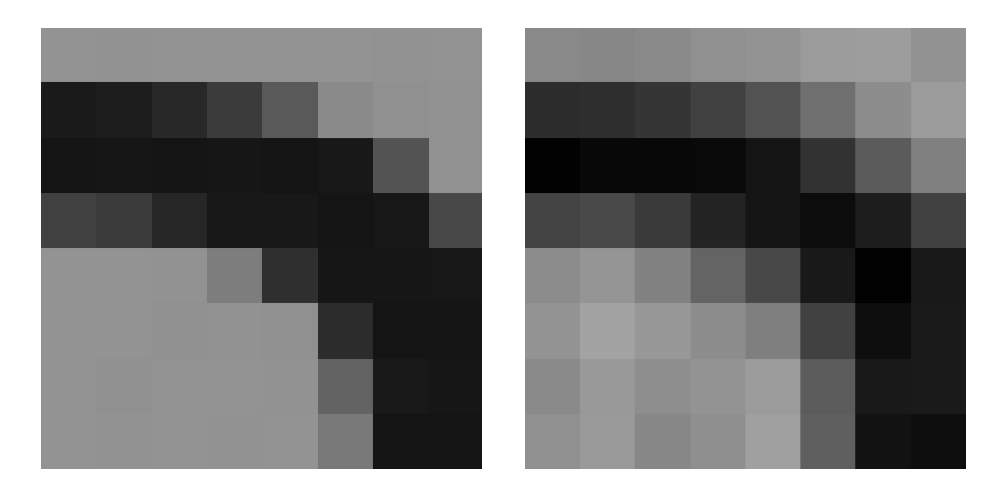

<span id="page-19-0"></span>Figura 12: La imagen original y la imagen comprimida del ejemplo [6.](#page-18-0) Recuérdese que estos dos bloques son  $8\times8$ , y por tanto en una foto corriente son muy pequeños.

Ahora tenemos que «deshacer el proceso» para recuperar la imagen (o matriz) original. Eso sí, un poco distorsionada. Primero multiplicamos entrada a entrada *R* por *Q* y aplicamos la transformada inversa coseno discreta bidimensional a este

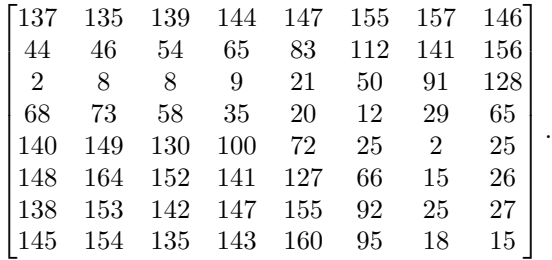

último resultado. Finalmente redondeamos las entradas, obteniendo

## Agradecimiento

Quiero expresar mi más sincero agradecimiento al *referee* anónimo que, con su extraordinario y completo informe, ha mejorado de manera notable la exposición, tanto matemática como de estilo, de este artículo.

## <span id="page-20-0"></span>**REFERENCIAS**

- <span id="page-20-1"></span>[1] A. Papoulis, *The Fourier integral and its applications*, McGraw-Hill, 1962.
- <span id="page-20-2"></span>[2] C. D. Meyer, *Matrix analysis and applied linear algebra*, SIAM, 2000.
- <span id="page-20-3"></span>[3] International Telecommunication Union, *Information technology – Digital compression and coding of continuous-tone still images – Requirements and guidelines*, <http://www.w3.org/Graphics/JPEG/itu-t81.pdf>, 1993.

Julio Benítez López, Departamento de Matemática Aplicada, Instituto de Matemática Multidisciplinar, Universidad Politécnica de Valencia Correo electrónico: jbenitez@mat.upv.es Página web: http://personales.upv.es/jbenitez